Частное профессиональное образовательное учреждение Тюменского областного союза потребительских обществ «Тюменский колледж экономики, управления и права» (ЧПОУ ТОСПО «ТюмКЭУП»)

УТВЕРЖДАЮ **JOMUKH** Директор ЧНОУ ТОСПО «ТюмКЭУП» **ЮМЕНСКИЙ** Т.В. Архипова  $\Omega$ 2023 PITOH

 $\mathbf{1}$ 

### ДОПОЛНИТЕЛЬНАЯ ОБЩЕРАЗВИВАЮЩАЯ ПРОГРАММА

#### «IT - ЭКСПЕРТ»

Трудоемкость программы - 24 ак.ч. Форма итоговой аттестации дифференцированный зачёт Форма обучения - очная

### СОГЛАСОВАНО

Протокол заседания научнометодического совета от «21» июня 2023 года № 11

2023

Дополнительная общеразвивающая программа «IT–эксперт» реализуется в соответствии с технической направленностью. Программа приобщает обучающихся к инженерно-техническим знаниям в области инновационных технологий, содействует развитию технического мышления.

Данный курс является прикладным, носит практико-ориентированный характер и направлен на овладение обучающимися технологий обработки различных видов информации и основных приемов программирования. Обучение по данной программе создает благоприятные условия для интеллектуального и духовного воспитания личности обучающегося, социально-культурного и профессионального самоопределения, развития познавательной активности и творческой самореализации обучающихся.

Организация-разработчик: ЧПОУ ТОСПО «Тюменский колледж экономики, управления и права»

Разработчик: преподаватель высшей кв. категории Шибеко Марина Николаевна

# **СОДЕРЖАНИЕ**

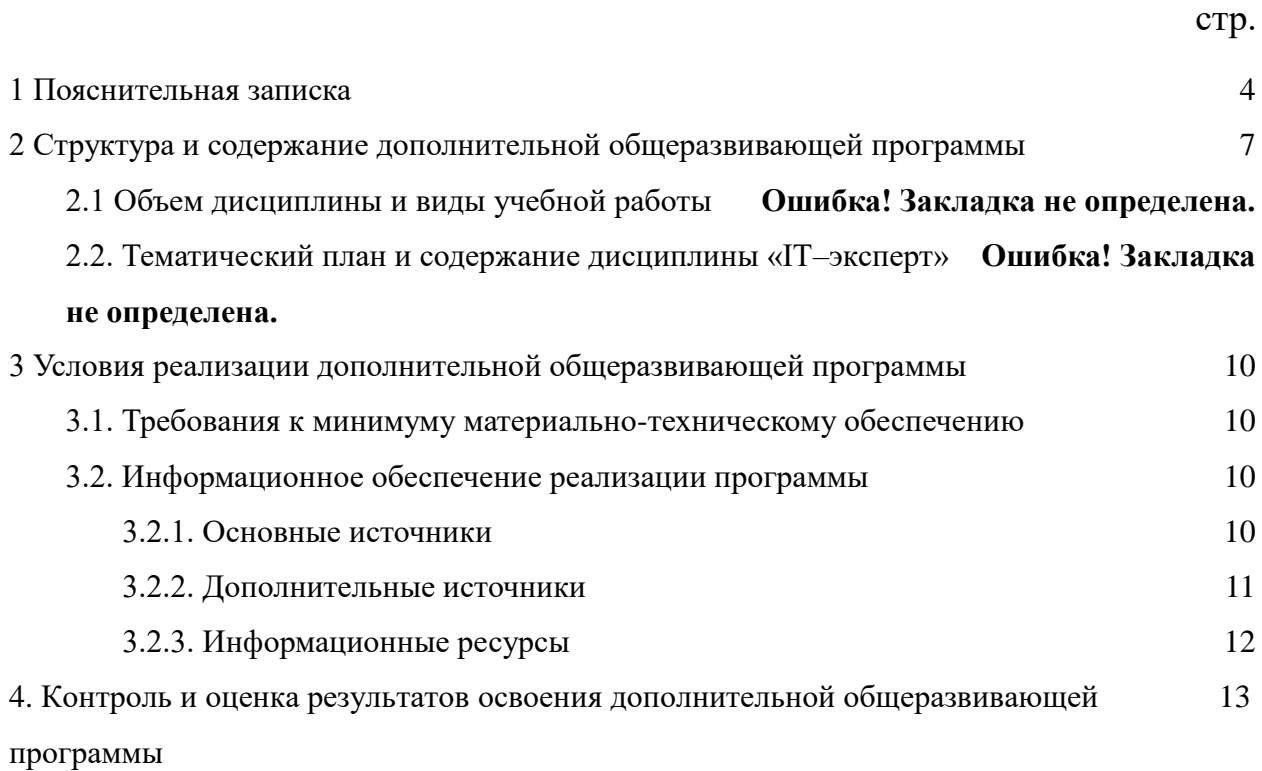

<span id="page-3-0"></span>Актуальность программы состоит в том, что она составлена с учетом современных потребностей рынка в специалистах в области информационных технологий. Учитывается и междисциплинарность информационных технологий.

Данная программа дает возможность обучающимся творчески мыслить, находить самостоятельные индивидуальные решения, а полученные умения и навыки применять в жизни. Развитие творческих способностей так же помогает в профессиональной ориентации.

Программа предполагает вариативный подход к освоению учебного материала и позволяет увеличить или уменьшить объем и сложность изучаемой темы, изменить порядок проведения занятий. Занятия проходят в лаборатории «Программные решения для создана бизнеса». интерактивная обучающая среда, приближенная гле  $\mathbf{K}$ профессиональной.

Отличительной особенностью программы является то, что обучение по программе ведется с использованием таких методов, как командная работа, поиск проблем и их практическое решение, анализ и обобщение опыта, подготовка  $\mathbf{M}$ защита исследовательских проектов и т.д., неизбежно изменит картину восприятия учащимися технических дисциплин, переводя их из разряда умозрительных в разряд прикладных.

#### Программа относится к ознакомительному и базовому уровню.

#### Форма обучения: очная

Особенности организации образовательного процесса заключаются в том, что в ней практически отсутствует теоретическая часть. Процесс обучения выстроен в рамках деятельностной парадигмы образования. Весь учебно-методический материал представлен на основе реальной или смоделированной ситуации, содержащей проблему и рекомендации по ее решению. Обучающиеся исследуют ситуацию, разбираются в сути проблемы, предлагают возможные решения (*инженерные* разработки или усовершенствования устройства) и выбирают лучшее из них.

Цель дополнительной общеобразовательной программы развитие компетенций обучающихся профессиональных через организацию проектной деятельности в процессе обучения программированию и прототипированию различных объектов и устройств.

#### $3$ *a* $\partial$ *a* $\alpha$ *ux*:

Образовательные:

- сформировать устойчивые базовые навыки программирования (объектноориентированное программирование);

- освоить основные алгоритмы обработки данных, способов решения задач;

- формирование представлений о виртуальной, дополненной и смешанной реальности, базовых понятиях, актуальности и перспективах данных технологий;

- формирование навыков работы с профильным программным обеспечением (инструментарием дополненной реальности, графическими редакторами);

- формирование навыков проектной работы;

- формирование информационной культуры как совокупности знаний, умений, информационного мировоззрения и информационного поведения, необходимых в современном обществе.

#### Развивающие:

- развитие творческого и инженерного мышления при постановке прикладных задач и их подведение к реализации на ПК;

- развитие логического и алгоритмического мышления;

- развитие интереса к изучению информатики и программирования;

- развитие межпредметных умений и навыков;

- развитие сквозных компетенций по цифровой экономике;

- развитие умений управлять проектами и процессами;

- развитие коммуникативных компетенций: навыков работы с различными источниками информации, навыками самостоятельного поиска, отбора и применения информации, необходимой для решения учебных задач.

Воспитательные:

- повышение мотивации к проектированию;

- формирование стремления к получению качественного законченного результата;

- формирование навыков проектного мышления и работы в команде

- воспитывать лидерские качества, ответственность, целеустремленность и организованность;

- обеспечение успешной социализации и профессиональной ориентации обучаюшихся.

Отличительная особенность программы: имеет техническую направленность и нацелена, в первую очередь, на изучение IT дисциплин и формирование практических навыков программирования и решения задач по программированию с использованием процедурного и объектно-ориентированного программирования.

#### Планируемые результаты обучения:

В результате слушатели будут знать:

- алгоритм создания анимации растровых изображений;

- принципы создания и настройки характеристик графических изображений растровой и векторной и 3D графики;

- актуальность и перспективы освоения технологий виртуальной и дополненной реальности для решения поставленных задач;

- теорию и методику разработки собственных приложений;

- теоретические и прикладные основы программирования в средах Си;

- возможности языков программирования в средах Си;

- актуальность и перспективы освоения технологий виртуальной и дополненной реальности для решения поставленных задач;

- алгоритмы обработки данных, способов решения задач (массивы и записи);

- основы информационной культуры как совокупности знаний, умений, информационного мировоззрения и информационного поведения, необходимых в современном обществе.

#### Уметь:

- создавать законченное консольное или графическое (оконное) приложение;

- навыками алгоритмов обработки данных, способов решения задач;
- создавать собственные приложения;

- творческим и инженерным мышлением при постановке прикладных задач и их подведение к реализации на ПК;

- навыками межличностных отношений;

- навыками публичного представления и защиты собственного проекта;

собственные программные средства, - разрабатывать применяя средства компьютерной графики;

- использовать растровые эффекты растрового графического редактора;

- работать в выбранной среде разработки графических иллюстраций;

- навыками самостоятельного изучения новых технологий.

#### Иметь практический опыт:

- разработки собственных программных средств, применяя средства компьютерной графики;

- работать в выбранной среде разработки графических иллюстраций;

- разрабатывать формы для Windows;

- работать с элементами управления;

- разрабатывать элементов управления;
- работать с данными в формах;
- смешивать управляемый и неуправляемый код;
- печать и создание отчетов в формах;

 повышать удобство использования приложения за счет добавления справочной информации и локализации;

развертывать Windows-приложения;

обеспечивать безопасность Windows-приложения.

*Категория обучающихся:* обучающиеся 1 курса на базе среднего общего образования

*Форма обучения:* очная

*Режим занятий:* 4 часа в неделю, 1 занятие – 2 часа *Трудоемкость программы:* 24 часа

# <span id="page-6-0"></span>**2 СТРУКТУРА И СОДЕРЖАНИЕ ДОПОЛНИТЕЛЬНОЙ ОБЩЕРАЗВИВАЮЩЕЙ ПРОГРАММЫ**

#### **2.1. Учебный план**

*Учебный план программы содержит: наименование разделов (модулей), тем; количество часов по каждому разделу (модулю) и теме с распределением часов на теоретические и практические занятия (если есть такое разделение), формы контроля.* 

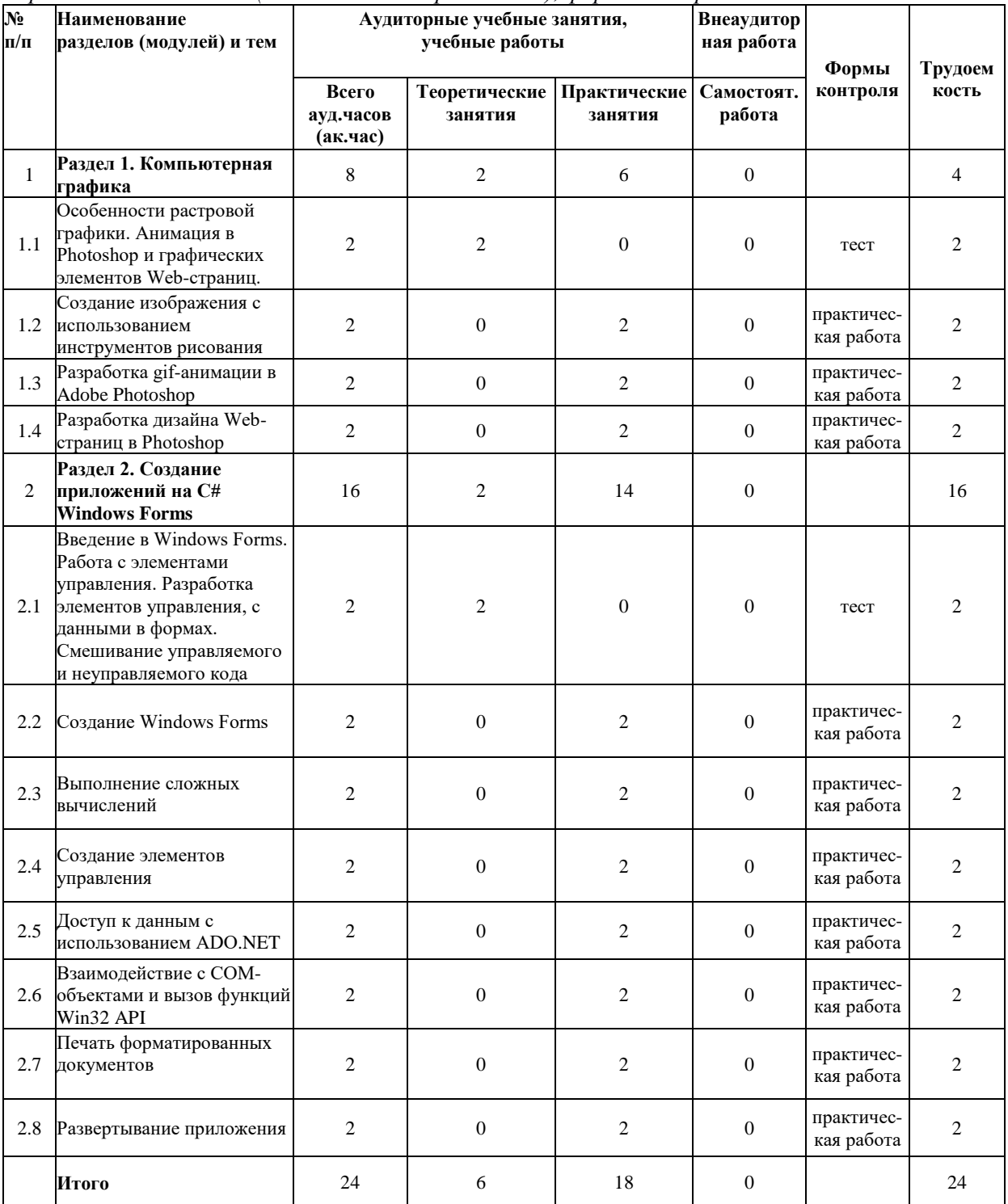

# **2.2. Учебно-тематический план**

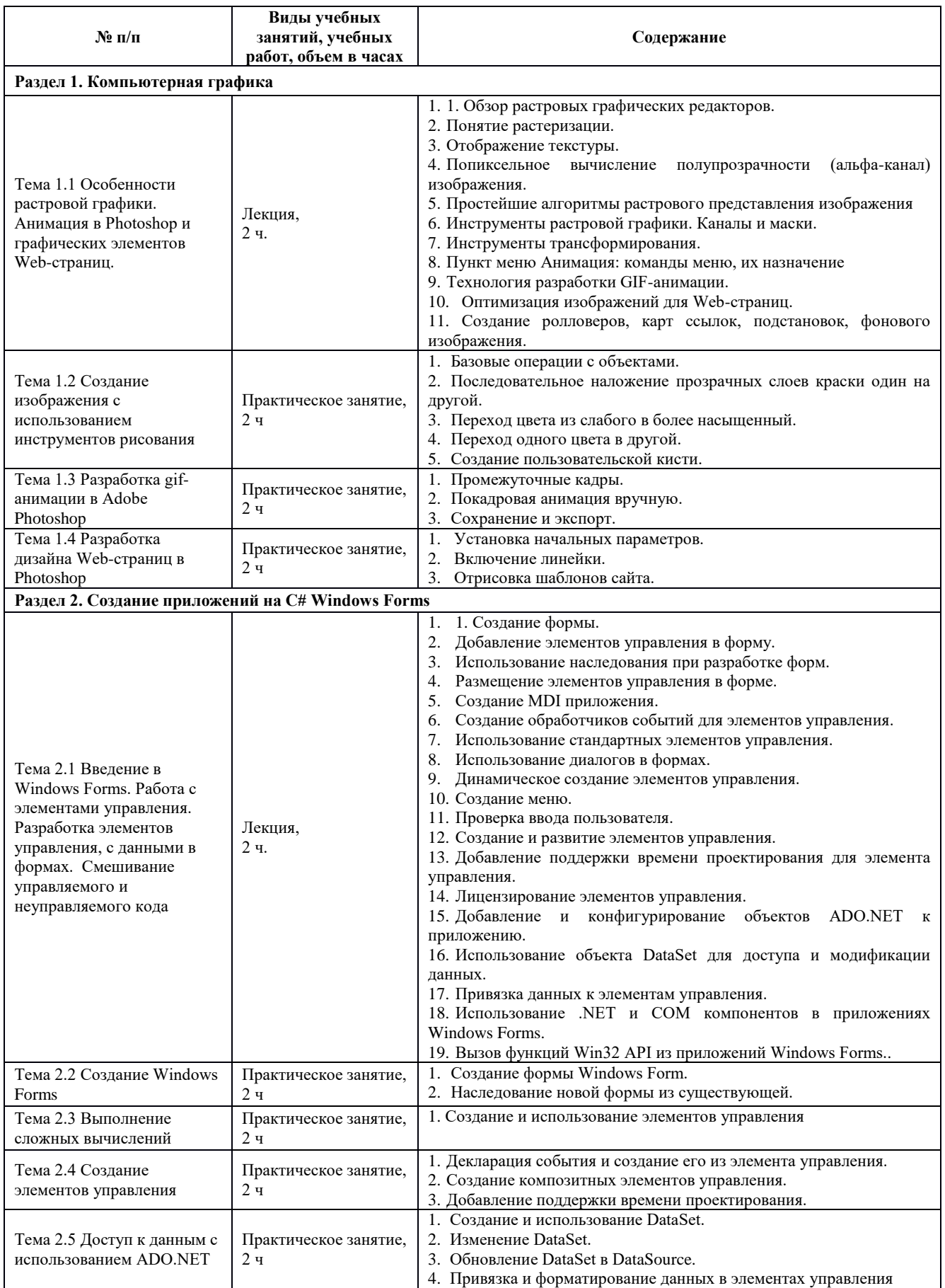

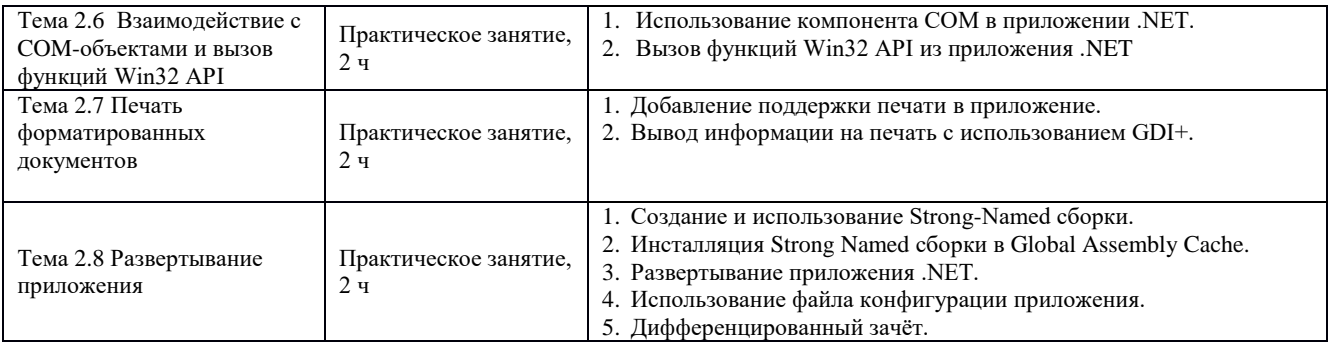

## <span id="page-9-0"></span>**3 УСЛОВИЯ РЕАЛИЗАЦИИ ДОПОЛНИТЕЛЬНОЙ ОБЩЕРАЗВИВАЮЩЕЙ ПРОГРАММЫ**

В целях реализации компетентностного подхода при изучении дисциплины IT эксперт используются активные и интерактивные формы проведения занятий (дискуссии, кейс-метод, метод проектов, «мозговой штурм», работа в малых группах, компьютерное моделирование и практический анализ результатов, мультимедийные презентации, просмотр и обсуждение видеофильмов, имитационные упражнения, творческие задания).

#### <span id="page-9-1"></span>**3.1. Требования к минимуму материально-техническому обеспечению**

Реализация программы учебной дисциплины обеспечена учебным полигоном

Проектирования информационных систем, оснащенным следующим оборудованием:

ПК, мультимедийное оборудование:

- автоматизированные рабочие места (процессор не ниже Core i3, оперативная память объемом не менее 4 Гб), с доступом к сети Интернет;

- автоматизированное рабочее место преподавателя ((процессор не ниже Core i3,  $$ оперативная память объемом не менее 4 Гб), с доступом к сети Интернет;

- проектор Epson EB1900;

- экран ProkolorDiffusion-ScreenD2;

- акустическая система Genius SP-HF2000X

Лицензионное программное обеспечение:

Лицензионное программное обеспечение общего и профессионального назначения, в том числе включающее в себя следующее ПО: Windows10 Professional, Microsoft Office 2010 Professional, NET Framework, Microsoft SQL Server, Visual Studio Community, SQL ServerManagement 2019, Studio, Case Studio, Star UML, Microsoft Visual Studio 2019, среда программирования Python, Unity 6.x.

#### **3.2. Информационное обеспечение реализации программы**

<span id="page-9-3"></span><span id="page-9-2"></span>Для реализации программы учебной дисциплины библиотечный фонд имеет печатные и информационные ресурсы

#### **3.2.1. Основные источники**

1. Абрамян, А. В. Разработка пользовательского интерфейса на основе системы Windows Presentation Foundation : учебник / А. В. Абрамян. М. Э. Абрамян ; Южный федеральный университет. — Ростов-на-Дону ; Таганрог : Издательство Южного федерального университета, 2017. —  $301 \text{ c.}$  - ISBN 978-5-9275-2375-7. - Текст : электронный. - URL: https://znanium.com/catalog/product/1020507 (дата обращения: 06.06.2023).

2. Боресков, А. В. Компьютерная графика : учебник и практикум для среднего профессионального образования / А. В. Боресков, Е. В. Шикин. — Москва : Издательство Юрайт, 2020. — 219 с. — (Профессиональное образование). — ISBN 978-5-534-11630-4. — Текст : электронный // ЭБС Юрайт [сайт]. — URL: https://urait.ru/bcode/457139 (дата обращения: 01.06.2023).

3. Боресков, А. В. Компьютерная графика : учебник и практикум для среднего профессионального образования / А. В. Боресков, Е. В. Шикин. — Москва : Издательство Юрайт, 2023. — 219 с. — (Профессиональное образование). — ISBN 978-5-534-11630-4. — Текст : электронный // Образовательная платформа Юрайт [сайт]. — URL: https://urait.ru/bcode/518504 (дата обращения: 06.06.2023).

4. Казанский, А. А. Программирование на Visual C# : учебное пособие для среднего профессионального образования / А. А. Казанский. — 2-е изд., перераб. и доп. — Москва : Издательство Юрайт, 2023. — 192 с. — (Профессиональное образование). — ISBN 978-5-534-14130-6. — Текст : электронный // Образовательная платформа Юрайт [сайт]. — URL: https://urait.ru/bcode/513400 (дата обращения: 06.06.2023).

5. Казанский, А. А. Программирование на Visual C# : учебное пособие для вузов / А. А. Казанский. — 2-е изд., перераб. и доп. — Москва : Издательство Юрайт, 2023. — 192 с. — (Высшее образование). — ISBN 978-5-534-12338-8. — Текст : электронный // Образовательная платформа Юрайт [сайт]. — URL: https://urait.ru/bcode/512404 (дата обращения: 06.06.2023).

6. Колошкина, И. Е. Компьютерная графика : учебник и практикум для вузов / И. Е. Колошкина, В. А. Селезнев, С. А. Дмитроченко. — 3-е изд., испр. и доп. — Москва : Издательство Юрайт, 2023. — 233 с. — (Высшее образование). — ISBN 978-5-534-12341- 8. — Текст : электронный // Образовательная платформа Юрайт [сайт]. — URL: https://urait.ru/bcode/513030 (дата обращения: 06.06.2023).

7. Мурадханов, С. Э. Разработка на языке C# приложений с графическим интерфейсом : использование Windows Forms : учебник / С. Э. Мурадханов. - Москва : Изд. Дом НИТУ «МИСиС», 2019. - 396 с. - ISBN 978-5-907061-36-1. - Текст : электронный. - URL: https://znanium.com/catalog/product/1232758 (дата обращения: 06.06.2023).

8. Таранцев, И. Г. Компьютерная графика : учебное пособие для СПО / И. Г. Таранцев. — Саратов, Москва : Профобразование, Ай Пи Ар Медиа, 2020. — 69 c. — ISBN 978-5-4488-0781-7, 978-5-4497-0445-0. — Текст : электронный // Электроннобиблиотечная система IPR BOOKS : [сайт]. — URL: http://www.iprbookshop.ru/96014.html (дата обращения: 06.06.2023). — Режим доступа: для авторизир. пользователей.

### **3.2.2. Дополнительные источники**

<span id="page-10-0"></span>1. Боресков, А. В. Основы компьютерной графики : учебник и практикум для вузов / А. В. Боресков, Е. В. Шикин. — Москва : Издательство Юрайт, 2023. — 219 с. — (Высшее образование). — ISBN 978-5-534-13196-3. — Текст : электронный // Образовательная платформа Юрайт [сайт]. — URL: https://urait.ru/bcode/511419 (дата обращения: 06.06.2023).

2. Боресков, А. В. Компьютерная графика : учебник и практикум для среднего профессионального образования / А. В. Боресков, Е. В. Шикин. — Москва : Издательство Юрайт, 2020. — 219 с. — (Профессиональное образование). — ISBN 978-5-534-11630-4. — Текст : электронный // ЭБС Юрайт [сайт]. — URL: https://urait.ru/bcode/457139 (дата обращения: 05.06.2023).

3. Зиновьева, Е. А. Компьютерный дизайн. Векторная графика : учебнометодическое пособие / Е. А. Зиновьева. — Екатеринбург : Уральский федеральный университет, ЭБС АСВ, 2016. — 116 c. — ISBN 978-5-7996-1699-1. — Текст : электронный // Электронно-библиотечная система IPR BOOKS : [сайт]. — URL: http://www.iprbookshop.ru/68251.html (дата обращения: 05.06.2023). — Режим доступа: для авторизир. пользователей.

4. Тузовский, А. Ф. Проектирование и разработка web-приложений : учебное пособие для вузов / А. Ф. Тузовский. — Москва : Издательство Юрайт, 2023. — 219 с. — (Высшее образование). — ISBN 978-5-534-16300-1. — Текст : электронный // Образовательная платформа Юрайт [сайт]. — URL: https://urait.ru/bcode/530767 (дата обращения: 06.06.2023).

5. Тузовский, А. Ф. Проектирование и разработка web-приложений : учебное пособие для среднего профессионального образования / А. Ф. Тузовский. — Москва : Издательство Юрайт, 2023. — 219 с. — (Профессиональное образование). — ISBN 978-5-

<span id="page-11-0"></span>534-16767-2. — Текст : электронный // Образовательная платформа Юрайт [сайт]. — URL: https://urait.ru/bcode/531669 (дата обращения: 06.06.2023).

# **3.2.3. Информационные ресурсы**

1. http://cgm.computergraphics.ru/ - Компьютерная графика и мультимедиа. Сетевой журнал.

2. http://www.corel.com Сайт компании Corel, разработчика программы CorelDraw

3. http://www.grafika-online.com - Векторная и растровая графика

4. http://www.ict.edu.ru - Информационно-коммуникационные технологии в образовании

- 5. http://www.intuit.ru/ Интернет-Университет Информационных Технологий
- 6. http://www.intuit.ru/ Национальный Открытый Университет «ИНТУИТ».
- 7. http://www.photoshop.demiart.ru Уроки Photoshop
- 8. http://www.photoshop-master.ru Компьютерная графика

9. http://www.render.ru - Информационный ресурс по компьютерной графике и анимации

10. https://linkmeup.ru/ - ЛинкМиАп — русскоязычный сетевой ресурс, посвящённый различным сетевым технологиям.

11. https://www.lektorium.tv/ - Лекториум — санкт-петербургский некоммерческий проект

## **3.3. Кадровое обеспечение реализации ДОП**

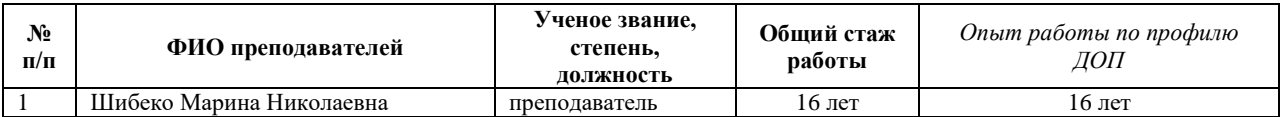

# **4. КОНТРОЛЬ И ОЦЕНКА РЕЗУЛЬТАТОВ ОСВОЕНИЯ ДОПОЛНИТЕЛЬНОЙ ОБЩЕРАЗВИВАЮЩЕЙ ПРОГРАММЫ**

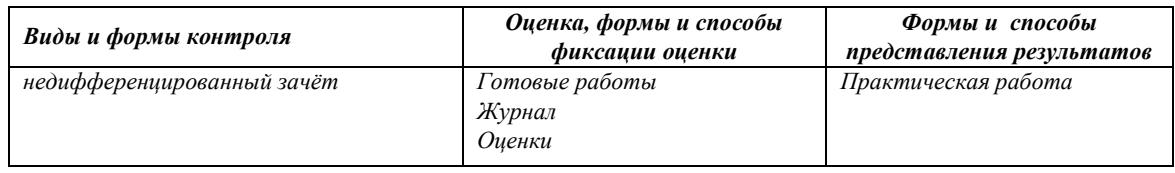

4.1. Аттестация проводится в форме недифференцированного зачёта и представления итоговой работы.

4.2. По результатам аттестации выставляются отметки по шкале «зачтено», «не зачтено». 4.2.1. Критерии оценки:

«зачтено» - выполненная работа соответствует 50% требований оценочных материалов; «не зачтено» - в выполненной работе нарушены 49% требований оценочных материалов.